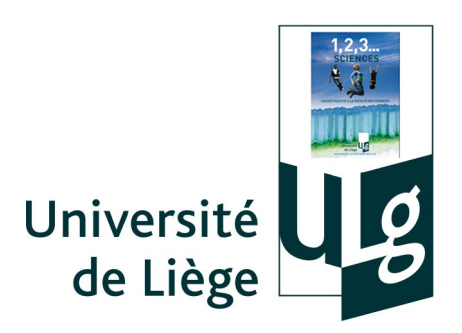

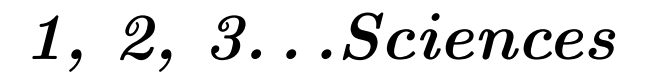

Année académique 2014-2015

CORRIGÉ DE L'INTERROGATION DE MATH DU 27 OCTOBRE 2014

Version 24 octobre 2014

#### 1. Partie calcul vectoriel

(1) Quelle est la définition (géométrique) du produit scalaire de deux vecteurs ? (2) On se place dans un plan, muni d'une base orthonorm´ee. Quelle est l'expression analytique du produit scalaire ? Justifier.

Solution. Voir cours.

Partie manipulation des réels - Equations

(3) Si b et c sont des réels vérifiant l'inégalité  $b^2 - 4c > 0$ , démontrer que l'équation  $x^2 + bx + c = 0$  (où x désigne l'inconnue réelle) possède exactement deux solutions.

Solution. Voir cours.

#### 2. Déterminer les solutions réelles  $(x)$  de l'inéquation suivante

$$
x \le |x - 1|.
$$

Solution. Si  $x \leq 1$ , l'inéquation est équivalente à

$$
x \le -x + 1 \ge 0 \Leftrightarrow 2x \le 1 \Leftrightarrow x \le \frac{1}{2}.
$$

Comme  $x \leq 1$ , l'ensemble des solutions est  $S_1 = ] - \infty, \frac{1}{2}].$ 

Si  $x \geq 1$ , l'inéquation est équivalente à

$$
x \le x - 1 \ge 0 \Leftrightarrow 0x \le -1.
$$

Comme cette inéquation est impossible, l'ensemble des solutions est  $S_2 = \phi$ .

Ainsi, l'ensemble des solutions de l'inéquation est  $S = S_1 \cup S_2 = ]-\infty, \frac{1}{2}].$ 

# 3. Sachant que l'inconnue réelle x est dans l'intervalle  $[\pi, 2\pi]$ , résoudre l'équation

$$
2\sin^2(x) = \cos(2x).
$$

Solution. Comme  $1 - \cos(2x) = 2\sin^2(x)$ , l'équation est équivalente à

$$
1 - \cos(2x) = \cos(2x) \Leftrightarrow \cos(2x) = \frac{1}{2} \Leftrightarrow 2x = \pm \frac{\pi}{3} + k\pi, \quad k \in \mathbb{Z} \Leftrightarrow x = \pm \frac{\pi}{6} + k\pi, \quad k \in \mathbb{Z}.
$$

Les solutions dans  $[\pi, 2\pi]$  sont donc  $\frac{7\pi}{6}$  et  $\frac{11\pi}{6}$  $\frac{1}{6}$ .

4. (i) Dans une base orthonormée de l'espace  $\overrightarrow{e_1}, \overrightarrow{e_2}, \overrightarrow{e_3}$ , on considère 2 vecteurs  $\overrightarrow{a} = \overrightarrow{e_1}-2\overrightarrow{e_3}$ et  $\vec{b} = \vec{e_1} + 3\vec{e_2} - 2\vec{e_3}$ . Déterminer les composantes de la projection orthogonale de  $\vec{a}$  $\frac{6}{5}$  sur  $\frac{6}{b}$ .

(ii) Dans le plan muni d'un repère orthonormé, on donne la droite  $d$  d'équation cartésienne  $x + 2y = 1$ . Déterminer des équations paramétriques de la droite d' passant par le point de coordonnées  $(-1, 2)$  et orthogonale à d. Solution.

(i) Les vecteurs  $\vec{a}$  et  $\vec{b}$  ont respectivement pour composantes  $(1, 0, -2)$  et  $(1, 3, -2)$ . Dès lors,

$$
\vec{a} \cdot \vec{b} = 1 + 0 + 4 = 5 \text{ et } ||\vec{b}||^2 = 1^2 + (3)^2 + (-2)^2 = 14
$$

et les composantes de la projection orthogonale de  $\vec{\alpha}$  sur  $\vec{b}$  sont  $\frac{5}{10}$  $\frac{5}{14}(1,3,-2) = \left(\frac{5}{14}\right)$  $\frac{5}{14}, \frac{15}{14}$  $\frac{15}{14}, \frac{-5}{7}$ 7 .

(ii) Un vecteur directeur de d a pour composantes  $(2, -1)$ , donc un vecteur directeur de d'a pour composantes (1, 2). Comme un point de d'a pour coordonnées  $(-1, 2)$ , des équations paramétriques de *d'* sont dès lors données par

$$
\begin{cases}\nx = r - 1 \\
y = 2r + 2\n\end{cases}, r \in \mathbb{R}
$$

par exemple.

5. Déterminer le module, les parties réelle et imaginaire du complexe  $z = \frac{1}{1-z}$  $1-i$ Solution. Comme  $z = \frac{1}{1-z}$  $\frac{1}{1-i} = \frac{1+i}{1+1}$  $\frac{1+i}{1+1} = \frac{1+i}{2}$  $\frac{1}{2}$ , on a <sup>1</sup> <sup>1</sup> √

$$
|z| = \sqrt{(\frac{1}{2})^2 + (\frac{1}{2})^2} = \sqrt{\frac{1}{2}} = \frac{\sqrt{2}}{2}, \ \Re z = \frac{1}{2} \text{ et } \Im z = \frac{1}{2}.
$$

6. On se place dans un repère orthonormé et on considère l'équation cartésienne

$$
9x^2 + 9 = y^2.
$$

Représenter graphiquement l'ensemble des points que cette équation détermine. S'il s'agit d'une conique, en préciser le type, l'excentricité et les coordonnées du (des) foyer(s).

Solution. L'équation  $9x^2 - y^2 = -9$  est celle d'une hyperbole dont l'excentricité vaut √ 10  $\frac{10}{3}$ , dont les coordonnées des foyers sont  $(0, \sqrt{10})$  et  $(0, -\sqrt{10})$  et dont voici la représentation graphique. √<br>√

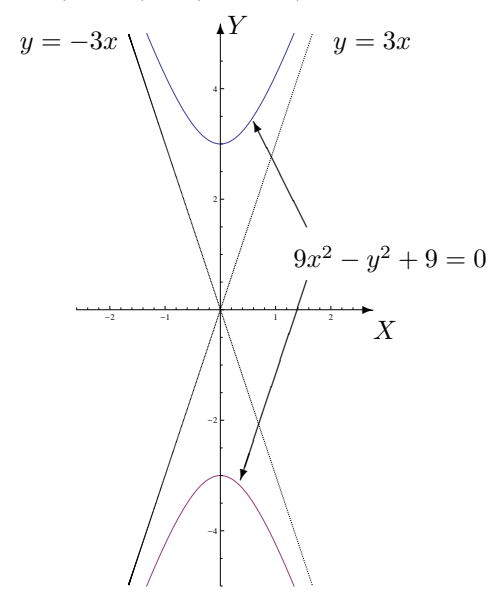

#### 7. Décrire analytiquement l'ensemble fermé hachuré suivant

(1) en commençant par l'ensemble de variation des abscisses puis, à abscisse fixée, l'ensemble de variation des ordonnées (2) idem mais en commençant par l'ensemble de variation des ordonnées.

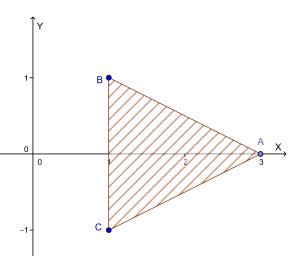

Solution.

a) Les trois sommets de ce triangle sont les points A, B, C de coordonnées respectives  $(3, 0), (1, 1)$ et (1, -1). Les droites qui délimitent le triangle ont pour équation  $AB \equiv x + 2y - 3 = 0$ ,  $AC \equiv$  $x - 2y - 3 = 0$ ,  $BC \equiv x = 1$ .

Dès lors, l'ensemble fermé hachuré est décrit analytiquement par

$$
\{(x,y)\in\mathbb{R}^2: x\in[1,3], y\in[\frac{x-3}{2},\frac{-x+3}{2}]\}.
$$

b) L'ensemble fermé hachuré est également décrit analytiquement par

$$
\{(x,y)\in\mathbb{R}^2:y\in[-1,0],\ x\in[1,2y+3]\}\cup\{(x,y)\in\mathbb{R}^2:y\in[0,1],\ x\in[1,-2y+3]\}.
$$

8. Si on augmente de 2 cm la longueur d'un rectangle et qu'on diminue la largeur de 2 cm, l'aire diminue de 22 cm<sup>2</sup>. Par contre, si on diminue la longueur de 3 cm et qu'on augmente la largeur de 4 cm, l'aire augmente de 32 cm<sup>2</sup>. Quelles sont les dimensions du rectangle de départ?

## Solution.

Inconnues : Soient  $x(x > 0)$  la longueur du rectangle et  $y(y > 0)$  sa largeur. L'aire du rectangle vaut donc  $xy \text{ cm}^2$ .

## Données :

Si on augmente de 2 cm la longueur d'un rectangle et qu'on diminue la largeur de 2 cm, l'aire diminue de 22 cm<sup>2</sup> se traduit par

$$
(x+2)(y-2) = xy - 22
$$

Si on diminue la longueur de 3 cm et qu'on augmente la largeur de 4 cm, l'aire augmente de  $32 \text{ cm}^2$ se traduit par

$$
(x-3)(y+4) = xy + 32
$$

# Résolution :

Il faut donc résoudre le système suivant :  $\begin{cases} (x+2)(y-2) = xy - 22 \\ (x-3)(y+4) = xy + 32 \end{cases} \Leftrightarrow \begin{cases} x-y = 9 \\ 4x - 3y = 44 \end{cases} \Leftrightarrow \begin{cases} x = 17 \\ y = 8 \end{cases}$  $y = 8$ 

## Solution :

Le rectangle de départ a une longueur de 17 cm et une largeur de 8 cm.